# The Radio Hill Gazette

Volume XXXIX Issue I

January 2014

# **Table of Contents**

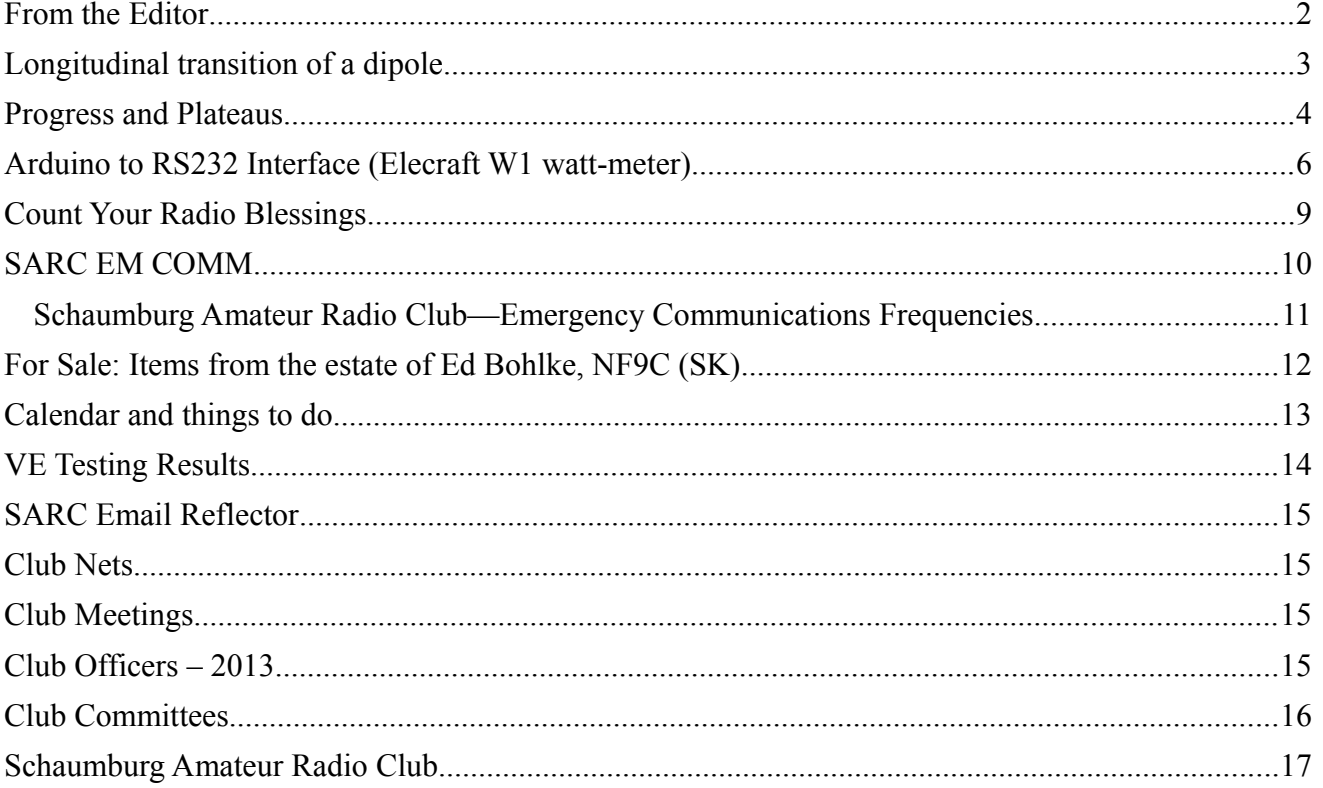

## <span id="page-1-0"></span>**From the Editor**

Welcome to another edition of the Radio Hill Gazette.

Another year is upon us, and now is the time to set some goals (resolutions in common vernacular) for the upcoming year. Many of us struggle to keep pace with work commitments, family obligations and amateur radio activities. You will find a way to do the things you really want to do, and I hope that you include Ham operating.

The weather is still cold this time of year, and while we tend to stay indoors, don't let that stop you from planning for spring. With the onset of nice weather, outdoor operating is possible. But with that still several months away for us, use the time now to plan out your activities. If you know you need a piece of equipment or need one repaired, now is the time to get those identified and get any work done. If you need a portable antenna solution, now is the time to research, acquire the parts and assemble it. All this you must do if you are to be ready for spring!

But, don't stop with planning for nice weather. If you are all ready to go, use the time now to refine your operating skills. Do you *really* know what all the functions on your radio actually do? There are many operating events, contests and special activities that offer a chance to refine your operating skills. The bands are getting more friendly with each day, and longer range contacts seem to be within reach. Don't let these opportunities pass you by.

The ARRL Centennial QSO Party kicks off on January 1. This is a year long event with the callsign W1AW operating portable (/0-/9, etc) in all 50 states and US territories. There will be two portable (different zones/states) callsigns operating per week, likely on several bands and using several modes simultaneously, so you can get a Worked All States (WAS) in just 25 weeks!

Check out the website for details, [http://www.arrl.org/centennial-qso-party,](http://www.arrl.org/centennial-qso-party) and don't get left out.

Let's start now with our planning and projects so we can all *Get Active on the Air* in 2014.

Anthony Editor, RHG

## <span id="page-2-0"></span>**Longitudinal transition of a dipole**

Anthony Willard, AB9YC

How much does a typical, horizontally strung dipole antenna move when energized?

I'll start by stating that this exercise is a simplified version of the real details, the physics and advanced mathematics. I'll present the formulas necessary to establish the circumstances, and I'll identify the general concepts to support the discussion. But, don't worry, just read along and it will all become clear in the end.

Let's begin.

The first principal is the accumulation theorem as presented by the team of mathematicians Aoki Fon, Kresta Zor, and Giovani Elli in the mid 1950's. This theorem tries to quantify the accumulation of energy in 3 dimensions, normally referred to as Ax, Ay and Az. We will concern ourselves, for the purposes of this discussion, with the movement in the Y axis, so we'll use the Ay component, or just A for simplicity.

We need to quantify the available energy, in this case RF, to determine the amount of excitement at the atomic level. The formula for power is  $p = EI$ , or power equals voltage times current. For a given RF, we know the power, so we'll represent it with p. You could easily substitute EI if you want to do point analysis on along the dipole.

While researching the implications of Fermat's last theorem, Professor Gilbert 'Gil' Igan stumbled across the concept of directional potential, and with the help of 6 students published his findings. Simply put, the Igan Conjecture outlines the directional propensity of matter to move in a particular direction, should it move spontaneously. Similar to the accumulation theorem it was later refined into the three axis notation, Px, Py, and Pz. Much like the Hubble Constant, the specific values are continually being refined, but the refinements are at the fractional level, and may never be found. Once again, we'll concentrate on the Y axis, and use Py. So as not to confuse it with power, we'll keep the Y subscript for clarity, Py.

These concepts and elements provide us with the energy, the motivation for any motion, which we must now convert into motion.

The force applied to move the dipole will be measured in Newtons, the typical unit of force, N. In our case, we reference it to the Y axis, but the relationship is an inverse relation for our discussion, so  $N/y$ .

A little known collaboration between Carl Sagan and Robert Oppenheimer produced the quantum approximation for the uniformity of "clumping" – how matter accretes, normally referred to as U. This work was later combined with Albert Einstein's famous E=mc2 equation.

Theoretical mathematician Steven Brady and theoretical physicist Benjamin Bunch outlined that the relationship of E (from Einstein) and the accumulation theorem's *a* and worked out how it relates to the clumping, or uniformity (u) that is u/Ea. Doctor Bunch later collaborated and added in reactance (simply R) to allow radiometric integration. It can be referenced in a quantifiable unit, his "bunch". By this time Doctor Brady was very ill, but Dr. Bunch kept his name attached to the final relationship, u/EaR.

At this point, we have all the pieces to see our goal. So, hear it is

$$
H\{app_{Y}\} = \frac{N}{y} + \frac{u}{EaR}
$$

Thanks to the work of Fon-Zor-Elli, Gil Igan, and the Brady-Bunch, we can now understand it all. Now, get out there and get active!

Anthony AB9YC

#### <span id="page-3-0"></span>**Progress and Plateaus**

Anthony Willard, AB9YC

It's been two years since I embarked on my journey to learn CW and become proficient. The journey had many milestones along the way, and I foresee many more still to come. I have gone from struggling at 18WPM, to cruising at 30WPM. Mind you, these speeds are contest speeds, and since contest exchanges contain very discrete bits of information, they can be easily digested at a faster rate. My ragchew speed is still about 22-25WPM. My comfort level is improving steadily, and since I'm documenting my journey, here is the latest.

Normally, before a CW contest, I run a few sessions using MorseRunner, a CW contest simulator, to get my mind tuned in to the upcoming task. Typically, this is done for several days leading up to the event. For the December 160M contest, my time did not allow my normal practice sessions, so I pretty much jumped in cold. I knew going in that I might struggle to get warmed up and "into the groove", but I was up to the challenge.

What amazed me was that I could copy a callsign with no effort, regardless of speed (caveat: not all contests are blazing fast!), and the exchanges were the proverbial "piece of cake". It was almost like the code slowed down. When I heard a section, I didn't perceive W-N-Y or O-N-N, but "Western New York" or "Ontario North". Wow! On some subconscious level, I knew what was sent without having to assemble it from the discrete sounds – amazing. I've had moments like this before, but they were fleeting; this was lasting for my time in the chair.

All this got me wondering, do I feel comfortable with CW? From a contesting perspective, the answer is yes. From a more general point of view, the answer is more of "I'm getting there." So I posed the question to some CW operators, "When did you feel comfortable? When did you realize that you actually 'got' it?" The responses were almost overwhelming. Many relayed their experiences learning and techniques they used to achieve their comfort level. I wish I could present all of them, but here are some of their comments.

*Carl, K9LA, "The determination of becoming a ham radio operator took priority over any roadblock along the way."*

*Gary, K9GS, "…when I was able to be "conversational" was when I felt comfortable. I could listen to someone sending and know what they were saying just like we were talking, from then on it was easy."*

*Bill, W0HBH, "…I finally felt fully comfortable with my CW ability when I qualified at 35WPM during an ARRL qualifying run…"*

*Ellen, AF9J, "I heard the Extra code test being given, and was surprised - while it was 20 WPM, it sounded like 13 WPM to me! That's when I said to myself – 'Yeah, I guess I know this code stuff.'"*

*John, WB8RFB, "The defining moment for me was a few years later when CW became music… I began instead to see letters and words appear."*

*Paula, K9IR, "On one level, I've never felt "comfortable" with CW, as no matter what speed you're at, one always can be faster ;-)."*

*Steve, WD9CIR, "…the ARRL was running on the air code practice and they were transmitting out of the book "Kon Tiki" and I was enjoying listening to that. ... Eventually, I just stopped copying on paper and followed the story along in my head. I found myself 'tuning in' to the story several days in a row just to listen to the story. Imagine the surprise when I actually realized one night that I was tuning into a 'radio show' that was presented in Morse code!"*

*Gary, KC9EE, "The turning point for me was when I began thinking in CW because of how much better it cut through the QRM."*

*Zack, W9SZ, "It seemed like a gradual thing. But I continued using exclusively Morse on the air for many years and pushed my speed to 45 wpm or so in a couple years."*

*John, WA8HSB, "The 'aha moment of comfort' though really hit me when I was 15 or so and one of my Elmers came over to visit us. I was in the shack in the midst of a ragchew at 30 wpm or so using our Vibroplex bug (which I still have) when Dad and our Elmer entered and I found myself talking with them for another 20 minutes or so while still carrying on the ragchew - copying in my head, sending my replies and fully comprehending both conversations - what an unbelievable moment for me."*

*John, K1ESE, "…when I stopped writing things down and only copied in my head."*

*Will, WJ9B, "…when I was told by an old-timer (on-the-air) to put down my pencil and copy the code in my head...then, Morse code becomes less a code and approaches the same attributes of spoken language"*

*Rob, K6RB, "…when I put down the pencil and started copying Morse in my head"*

*Gary, W2CS, "…In one SS my code speed went from a very shaky 15 wpm, hastily scribbled on paper, to well over 20 wpm, using the paper to take notes."*

*Gerry, W1VE, "The magic 'Click' when CW did not become a burden came through lots natural QSOs -- not tapes. As I increased my speed, I stopped copying on paper, and copied just in my head."*

*Tom, W4BQF, "When did I finally learn that I 'learned' that I knew CW? That thought literally never crossed my mind because to me, CW was so much fun that I just continued doing it as much as I possibly could!"*

I was honored to receive so many responses, and most had stories to go along. I enjoyed those stories as well. In the end, there are a couple of takeaways for anyone wanting to learn CW.

The first is that once you learn the rudiments of CW, you have to venture out into the world and use it.

Second, you learn my doing, so do it every chance you get. This is another way of saying "practice, practice, practice", but with real operating, not tapes or a dummy load. A common thread was the participation in traffic nets and the proliferation of QSO's.

And finally, while pencil and paper work well to start, any real progress comes once you put down the pencil and copy in your head. The common wisdom is that writing it down only gets you to about 25WPM, but listening to it as a language requires you to hear it and "get it", and this becomes easier as the speed increases beyond 25WPM.

Until next time,

73 DE AB9YC DIT DIT

## <span id="page-5-0"></span>**Arduino to RS232 Interface (Elecraft W1 watt-meter)**

Jim Brink, W9JFB

As part of a project to control a tuner remotely with an Arduino I needed to also connect a watt-meter to the Arduino. I chose an Elecraft W1 watt-meter as it provides a serial interface for computer control. While working thru this I learned a few things that may be of interest to anyone working with a Arduino or other small computer, this will document how I interfaced the Arduino and the W1 wattmeter.

First you will need a Arduino with two serial ports. If you want to use a serial connection to the computer for debugging and programming you will need a second serial port for the connection to a serial device. I used a Arduino Mega which has several serial ports. You need 9600 baud and 8 bits

no party and 1 stop bit. These are all the default settings but I did set the baud rate in the code to 9600.

Next the Arduino puts out a TTL level signal, the W1 watt-meter requires a RS232 signal so you need to convert the signal. This is easily done with a MAX3232 Converter Module, I bought one on eBay for less than \$5.

Last, and this is probably obvious to everyone besides me, you need to connect the TX from the Arduino to the RX of the watt-meter and the TX of the watt-meter to the RX of the Arduino.

The signal path is as follows;

 Arduino Mega Converter Module RS232 1/8 Plug Elecraft MAX 3232 Connector W1 Wattmeter SERIAL1 (PIC16F876A) Pin 18 -TX ----> 13- TX in -> 14 TX out---> pin 2 --> Tip ---------> Pin 18 RX Pin 19 RX <------12- RX out < -13 RX in<-- pin 3 <-- Ring <------- Pin 17 TX Gnd ?----------> gnd <-----------------> pin 5 ?> Sleeve <---------> gnd

Example Arduino Code -

This code takes a character entered in the serial connection to the computer and sends that character as a command to the wattmeter. It then receives the response from the wattmeter and displays it on the computer serial page. I seems to lock if you send it an incorrect command requiring you to restart the wattmeter. My guess is that one would need to change the Pic code to fix that but if you find a fix please let me know.

```
/*
   Serial Test
  */
String inputString = "; \frac{1}{2} a string to hold incoming data
boolean stringComplete = false; // whether the string is complete
String inputString1 = '''; \frac{1}{4} a string to hold incoming data
boolean stringComplete1 = false; // whether the string is complete
int counter=0;
void setup() {
   // initialize serial:
  Serial.begin(9600);
   Serial1.begin(9600);
   // reserve 200 bytes for the inputString:
   inputString.reserve(200);
   inputString1.reserve(200);
  Serial.println("Enter command followed by ';', eg. 'V;' ");
}
//--------------------------------------------------------
void loop() {
      if (stringComplete) {
        Serial.print("Send - "); Serial.println(inputString);
         Serial1.println(inputString);
```

```
inputString = ""; stringComplete = false;
 }
     delay(200); \sqrt{200} / not sure if this is needed
      if (stringComplete1) {
        Serial.print(" Response - "); Serial.println(inputString1);
         inputString1 = "";
         stringComplete1 = false;
 } 
      delay(200); \sqrt{200} / not sure if this is needed
}
/*
   SerialEvent occurs whenever a new data comes in the
  hardware serial RX. This routine is run between each
  time loop() runs, so using delay inside loop can delay
  response. Multiple bytes of data may be available.
  */
void serialEvent() {
   while (Serial.available()) {
     // get the new byte:
    char inChar = (char) Serial.read();
     // add it to the inputString:
     inputString += inChar;
     // if the incoming character is a newline, set a flag
     // so the main loop can do something about it:
    if (inChar == '\n\ln') {
       stringComplete = true;
     } 
   if (inChar == ';') {
       stringComplete = true;
    } 
    }
}
////
void serialEvent1() {
   while (Serial1.available()) {
   // Serial.println(" got something E...");
    char inChar = (char) Seriall.read();
     // add it to the inputString:
     inputString1 += inChar;
     // if the incoming character is a newline, set a flag
     // so the main loop can do something about it:
    if (inChar == '\n\ln') {
       stringComplete1 = true;
     } 
   if (inChar == ';') ) {
       stringComplete1 = true;
    } 
    }
}
```
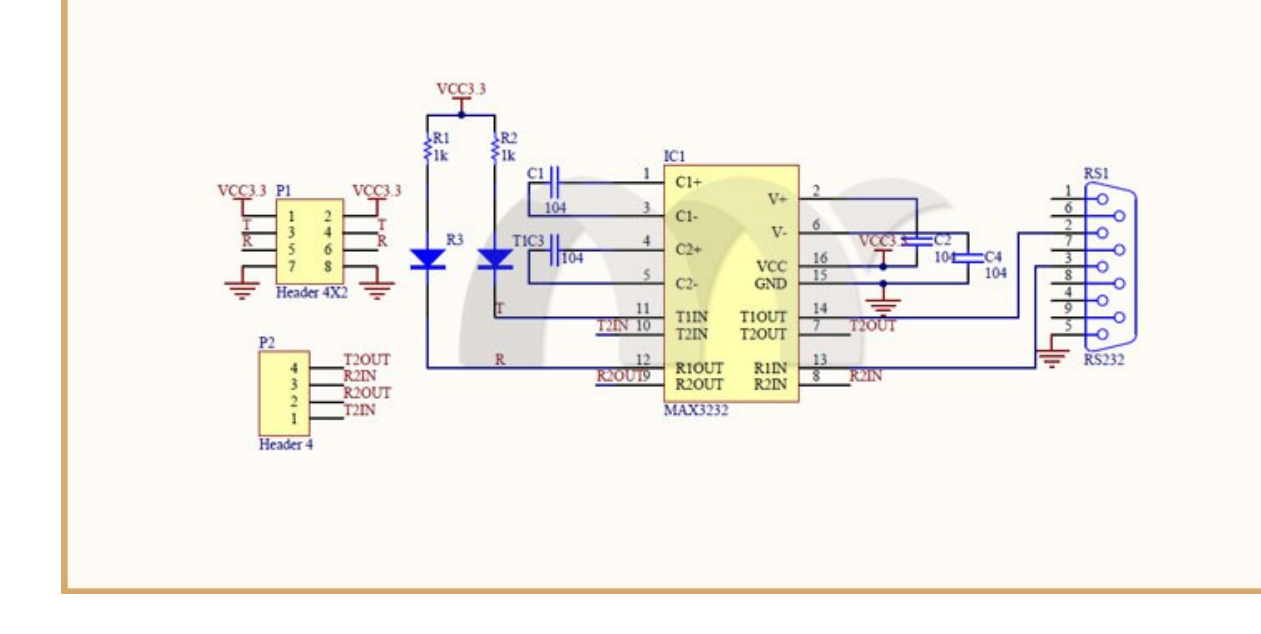

## <span id="page-8-0"></span>**Count Your Radio Blessings**

Ward Silver, NØAX

I certainly hope a lot of my readers were able to get on the air for at least one of the recent contests since the re-awakening of Cycle 24 in mid-October. CQ World Wide SSB turned out to be just the first of a so-far-unbroken string of great contests. Both weekends of Sweepstakes were great and if you were on for the weekend of CQ World Wide CW, you know that was a spectacular contest, too, as the bands from 10 meters to 160 meters were jumping with activity around the world. If the dourer of the predictions about Cycle 25 and beyond come true, we may be talking about this contest season for a long time!

Certainly, there have been seasons with higher solar flux on average but this year the bands seem so incredibly full and contesters so happy (or maybe relieved is a better word). Participation has been on a steady upward trend for years and when the curtains part, the depth and breadth of the openings become apparent. Radiosport truly is a global hobby.

Having been at this a while – like about a year (cough-cough) before I got my ham radio license and could be my own control operator – whether tuning the band or holding a frequency, to me contesting is a giant homecoming party of meeting one familiar call sign after another. Often a face flits into memory as the call is recognized. A quick handshake and off we go to the next QSO.

I remember explaining at WRTC-1990 that I'd known many of the visiting hams for 20 years or more, realizing as I said it that my total cumulative interaction on the air during that time with some of them wasn't much more than a few minutes. Yet I felt like they were all members in the big radio family we all share.

This is an important part of the story we need to emphasize to non-hams, new hams, and, yes, to each other. Ham radio is almost unique in that it demands a connection to exist. Regardless of whether your contact is over the poles on HF, via the Moon on UHF, or across the parking lot at millimeter wavelengths, it takes two to tango. Thus each of us, no matter what our operating or technical preferences, has much in common with every other ham.

During this era of wide and deep technological and social changes to our landscape, we must remember that the fundamentals underlying ham radio – summarized in the Basis and Purpose of FCC Part 97.1 – serve to unite us and remind us where the Good Arrow points. Those fundamentals are what we will carry into the future, through solar maxima and minimum, as digital and analog signals, at all frequencies and in all directions.

In the face of change, let's not nit-pick things to death. The endless arguments about the most pure and true will never be resolved and only serve to divide us. Remember our accomplishments but use them as a guide to future exploration and successes. Don't let them be an anchor to the past. Instead of looking for things to complain about, count your ham radio blessings as reasons to share your enthusiasm, celebrating this exceptional hobby and our places within it.

#### 73, Ward NØAX

*Reproduced with permission, from the ARRL December 4, 2013 Contest Update newsletter/email*

#### <span id="page-9-0"></span>**SARC EM COMM**

The Village of Schaumburg volunteer auxiliary communications team now has nine registered members. The first meeting is Tuesday, January 14, 2014 at 7:00 PM at the Schaumburg Emergency Operations Center which is located within the Village of Schaumburg Engineering Public Works facility located at 714 S Plum Grove RD. This will provide an opportunity for all to see the EOC and to discuss emergency activation and response procedures with William Clark Schaumburg's Emergency Management Coordinator.

January we will return back to the regular Em Comm meeting place and time.

Em Comm will meet on the third Saturday of the month from 9am to 11am at the Hoffman Estates Police Station. Ham radio operators with an interest in emergency communications and public service are invited.

The SARC communications equipment staged at the Schaumburg Police Station has been secured in a cabinet with a combination lock. Contact information for access is posted on the cabinet door.

I mentioned preprogramming your radios in advance with the SARC Em Comm Frequencies. If you need help the Saturday SARC Construction Project meetings would be a good place to find assistance programming your radios.

## <span id="page-10-0"></span>**Schaumburg Amateur Radio Club—Emergency Communications Frequencies**

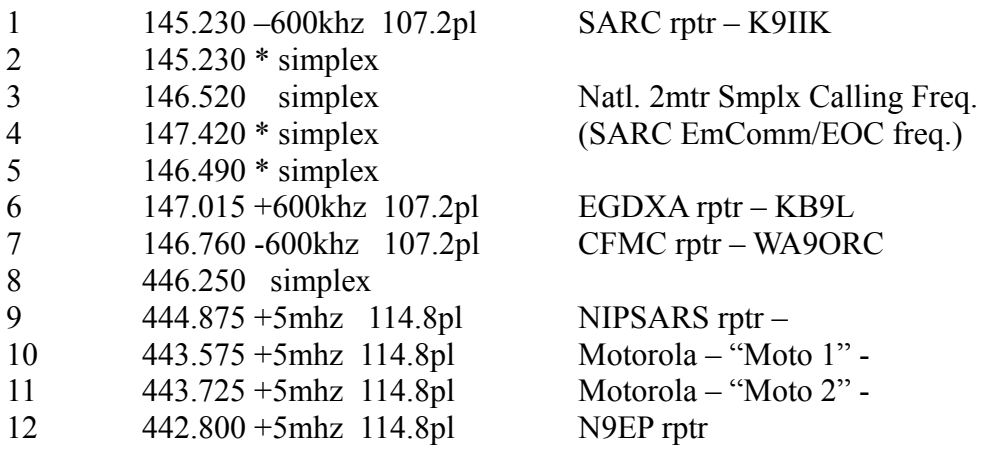

Notes

The 2-meter simplex frequencies noted with an asterisk (\*) should be entered with a transmit PL tone of 107.2. DO NOT enable your "tone squelch receive" unless advised by Net Control.

Bob Langsfeld WB9TZC SARC Em Comm

## <span id="page-11-0"></span>**For Sale: Items from the estate of Ed Bohlke, NF9C (SK)**

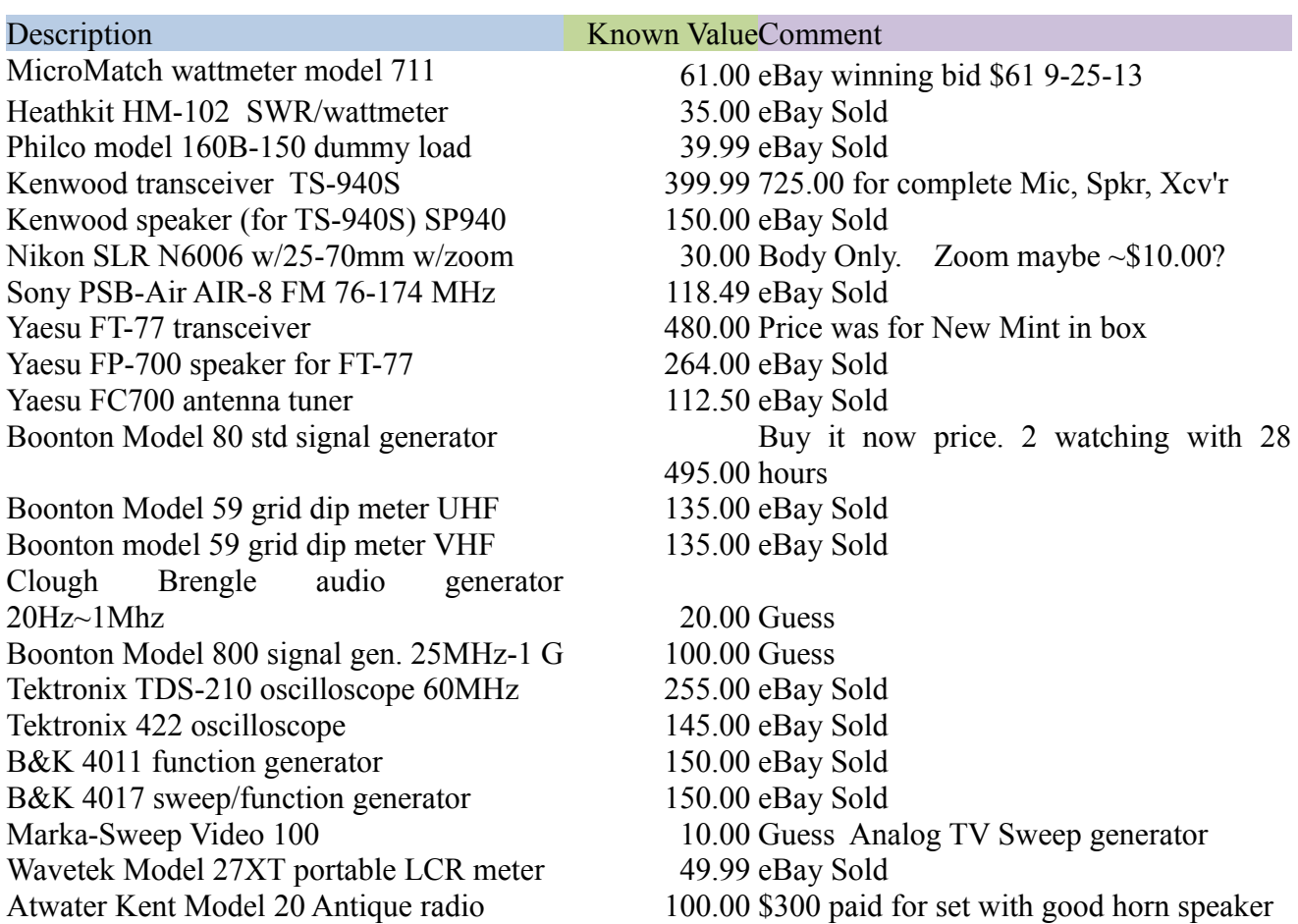

Items being offered to SARC Club Members in advance of upcoming Hamfests in Wisconsin Jan 4th and Wheaton Jan 17th.

Contact Cliff [cliff@cslabsinc.com 847 721 3638] or Ted Lester [AB9SZ figarotvl@aol.com] to arrange on-sight at Ed's QTH.

# <span id="page-12-0"></span>**Calendar and things to do**

January

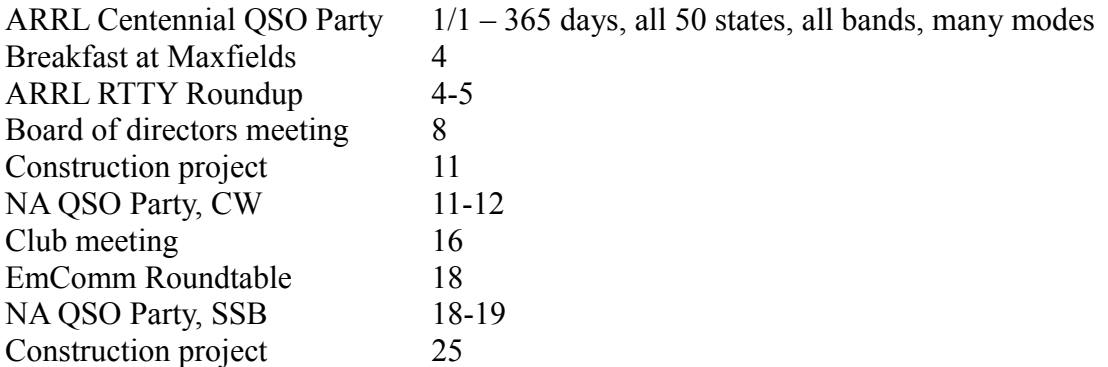

There are plenty of contests in January operating in many modes on various bands, so find one and listen in. Check out<http://www.hornucopia.com/contestcal/weeklycont.php>to see what's coming up.

## <span id="page-13-0"></span>**VE Testing Results**

Next Test: January 4, 2014 Results for November 20, 2013, December 7, 2013 Park District CRC; Sr. Center; Sunshine Room.

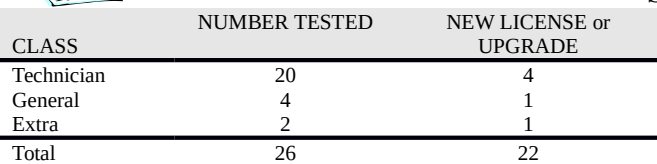

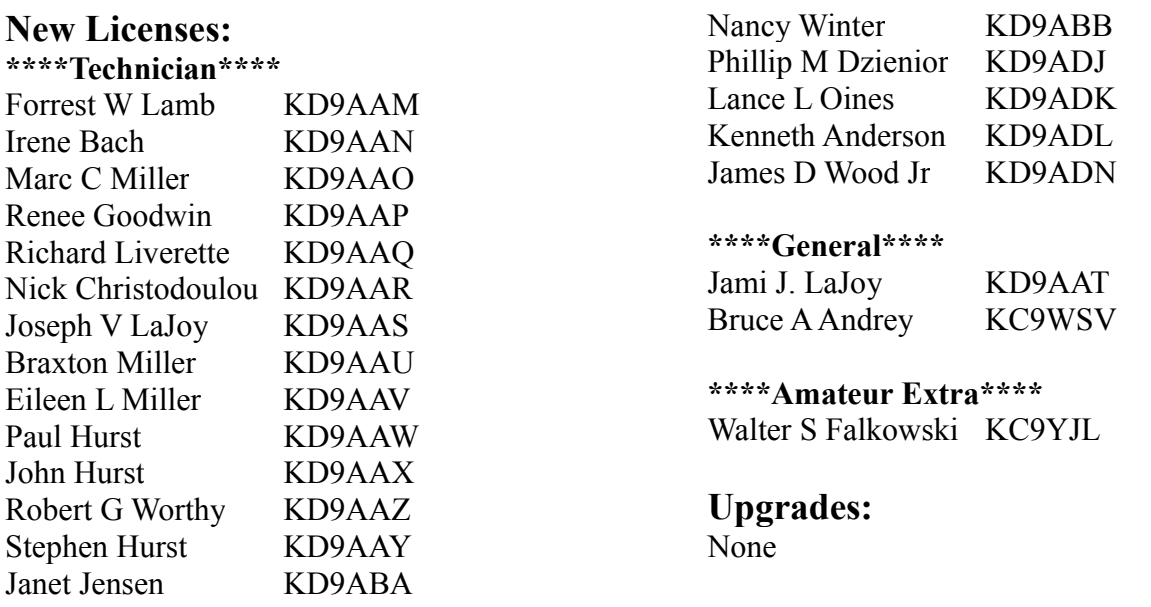

The SARC-sponsored VE exam sessions are held at 9:00 a.m. on the first Saturday of each month (unless it is a holiday or advised to the contrary by Schaumburg Park District) at

## **Schaumburg Community Rec Center (CRC) 505 N. Springinsguth Road**

 **Schaumburg, IL 60168-0251**

The CRC is located at the S.E. corner of Springsinsguth and Bode Road, park in the North lot and enter through the North doors. Testing will be in the Sr. Sunshine Room. Signs will be posted to guide the way to the room.

The fee for taking a VE exam is \$14.00.

According to the FCC, the test fee allows an examinee one attempt to pass or fail each of the three examination elements. In addition, the order in which the examination elements are taken is not restricted; they may be taken out of sequence.

As in the past, an identical fee will be assessed to any applicant who fails an exam and wants to retest at the same session. The only condition is that the same exam (identical set of questions) cannot be given to the

Applicant, since all our exams are unique, this is not a problem at our sessions.

Tom Doyle K9MF W5YI-VEC CVE & Test Session Manager 847-895-0174 Email: [K9MF@ARRL.NET](mailto:K9MF@ARRL.NET)

#### <span id="page-14-3"></span>**SARC Email Reflector**

Want to know what's happening in the club? Join the club's email reflector on Google groups.

Point your web browser to:

<http://groups.google.com/group/sarc-all>

Click on the Join this group link. You can use your current email account to sign up or create a free Gmail account.

You can elect to receive individual messages, a daily digest, or just read the messages on the Google Groups webpage.

#### <span id="page-14-2"></span>**Club Nets**

Technical information net - Every Tuesday night at 7:30 pm. on the SARC Repeater 145.23 MHz.- 600 kHz WITH 107.2 Hz PL. Bring your Q&A's

Thursday nights are the 2 meter general information net on the SARC Repeater 145.23 MHz.-600 kHz with 107.2 Hz PL. at 8:00 PM (except meeting nights.)

#### <span id="page-14-1"></span>**Club Meetings**

Club meetings are held at the Schaumburg Recreation Center (CRC) on the southeast corner of Springinsguth and Bode roads. Our nets are held every Thursday (except Meeting nights) at 8pm on the K9IIK repeater; 145.23 MHz -600 kHz with 107.2 Hz PL.

#### <span id="page-14-0"></span>**Club Officers – 2013**

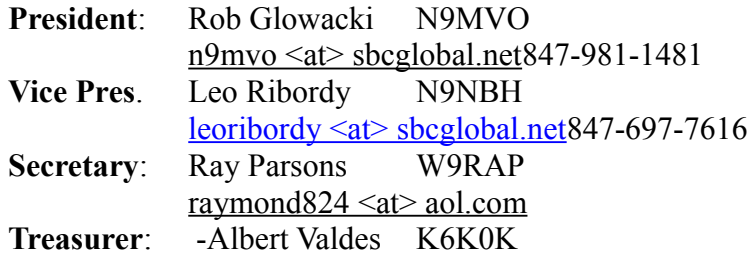

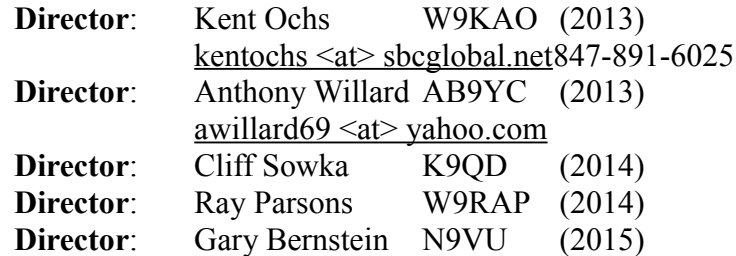

# <span id="page-15-0"></span>**Club Committees**

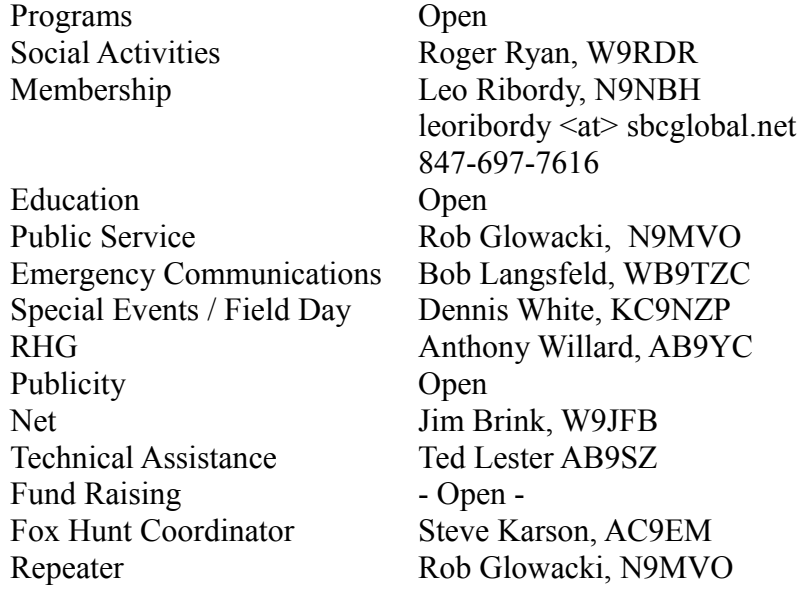

The Radio Hill Gazette, newsletter of the Schaumburg Amateur Radio club

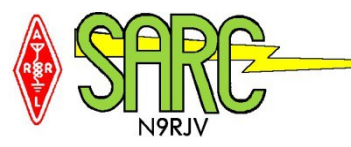

## <span id="page-16-0"></span>**Schaumburg Amateur Radio Club**

Thursday Night 8:00 Net S.A.R.C. Repeater 145.230 MHz- 600 kHz PL=107.2 442.275 MHz +5 MHz PL=114.8 Hz

Don't forget to check into the net! It will only take a minute and will let other club members know how you sound on the club repeater. The net features current club news, weekly NEWSLINE, news from other clubs and (of course) the swap-and-shop. Encourage your friends who are not yet members to check in with as well. Keep in mind that this is an open net and we encourage everyone to check in. See you Thursday at 8p.m.

The Schaumburg Amateur Radio Club, Inc. is organized as a general not-for-profit corporation in the State of Illinois to render public service whenever

applicable to the needs of the community and further various pursuits of amateur radio as a hobby. Meetings are generally held on the third Thursday of each month. Visitors are always welcome.

Please send all submissions for the Radio Hill Gazette to the following address:

Schaumburg Amateur Radio Club, Inc. 790 Washington Blvd. Hoffman Estates, IL 60169-3077

Or you can send by mail to rhg@n9rjv.org.

We solicit letters, articles, news items, quizzes, advertisements, suggestions, and criticism -- plus anything else you can think of, including ideas to improve the RHG!

The editor reserves the right to edit submissions due to size or formatting limitations. S.A.R.C. shares newsletters with a number of other clubs. We scrutinize their publications very closely to make

sure that we do not infringe on any copyrights. As a matter of form, we try to acknowledge all prior sources.

Unless otherwise clearly identified as copyright protected, all material in the RHG may be used when due credit is given to the author and to SARC.

SARC is a recognized ARRL Special Services Organization.

The Schaumburg Amateur Radio Club publishes the Radio Hill Gazette monthly. Opinions expressed herein are those of the contributors and not necessarily those of the Schaumburg Amateur Radio Club. All contents of the Radio Hill Gazette, except where noted, are ©2013 of the Schaumburg Amateur Radio Club Inc. Articles and other material may only be copied when proper credit is given to both the author and to SARC.

Visit the SARC Home Page at http://n9rjv.org

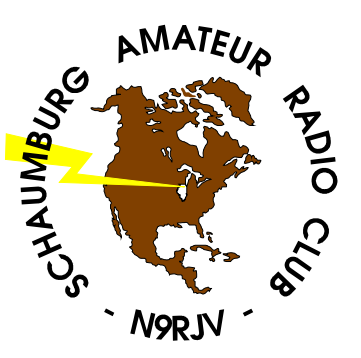